## **ЮЖНО-УРАЛЬСКИЙ ГОСУДАРСТВЕННЫЙ УНИВЕРСИТЕТ**

## УТВЕРЖДАЮ: Директор института Институт естественных и точных наук

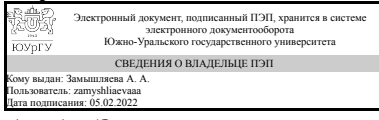

А. А. Замышляева

#### **РАБОЧАЯ ПРОГРАММА**

**дисциплины** 1.Ф.П1.20.02 Практикум по интерактивным графическим системам **для направления** 02.03.01 Математика и компьютерные науки **уровень** Бакалавриат **профиль подготовки** Компьютерное моделирование в инженерном и технологическом проектировании **форма обучения** очная **кафедра-разработчик** Математическое и компьютерное моделирование

Рабочая программа составлена в соответствии с ФГОС ВО по направлению подготовки 02.03.01 Математика и компьютерные науки, утверждённым приказом Минобрнауки от 23.08.2017 № 807

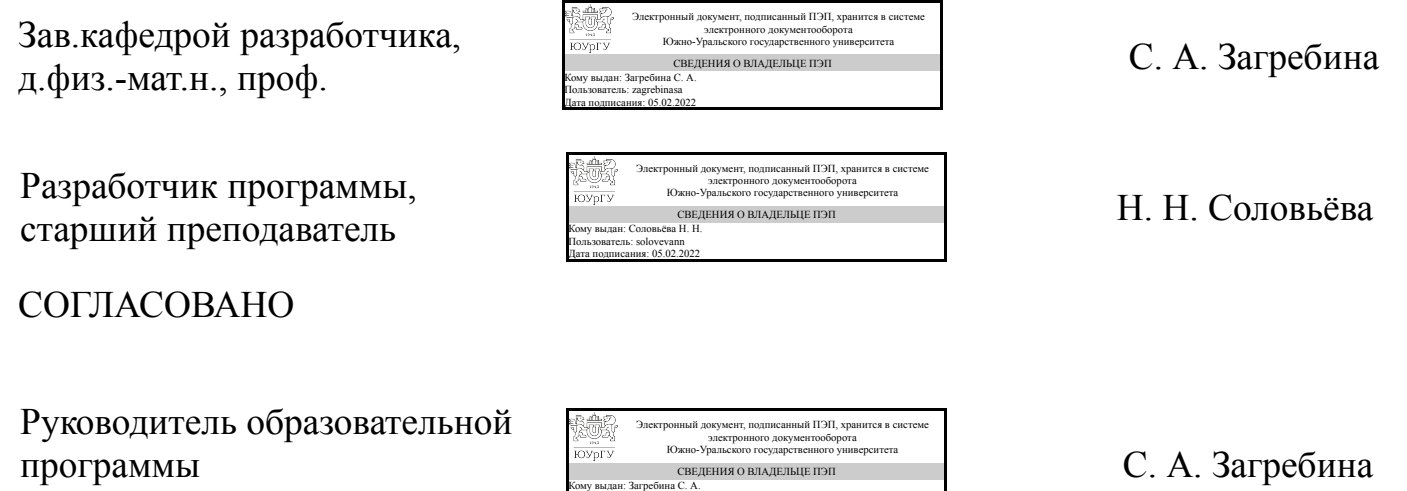

Пользователь: zagrebinasa Дата подписания: 05.02.2022

д.физ.-мат.н., проф.

## **1. Цели и задачи дисциплины**

Цели: сформировать у студентов способность - анализировать и строить эффективные вычислительные алгоритмы для решения геометрических задач; разрабатывать эффективные математические модели для описания геометрических данных; - разрабатывать эффективные функциональные математические модели и алгоритмы для решения геометрических задач; - разрабатывать прикладные программы геометрического проектирования для нужд конкретных предметных областей; - разрабатывать алгоритмы для решения конкретных прикладных задач на основе методов вычислительной геометрии. - оперировать средствами компьютерной графики при геометрическом моделировании образов. Задачи: научить студентов представлению в ЭВМ, анализу и синтезу информации о геометрическом образе, - ознакомить студентов с новыми знаниями по геометрии, с математическими основами и алгоритмами представления и обработки изображений, с основными геометрическими структуры для представления изображений, со знаниями для проектирования программных систем, использующих решение геометрических задач. В результате освоения дисциплины студент должен получить необходимые сведения для решении следующей профессиональной задачи: математическое моделирование процессов и объектов на базе стандартных пакетов.

## **Краткое содержание дисциплины**

Цель и задачи дисциплины, как раздела математического моделирования. Краткий обзор сведений из аналитической геометрии: векторы, системы координат, однородные координаты. Краткий обзор матричной алгебры: матрицы, матричные операции и их свойства; определители матриц и их свойства. Геометрические преобразования плоскости с помощью матриц. Применение ЭВМ Введение однородных координат в геометрические преобразования Преобразования в двумерном пространстве Преобразования в трехмерном пространстве Проекции трехмерных объектов

# **2. Компетенции обучающегося, формируемые в результате освоения дисциплины**

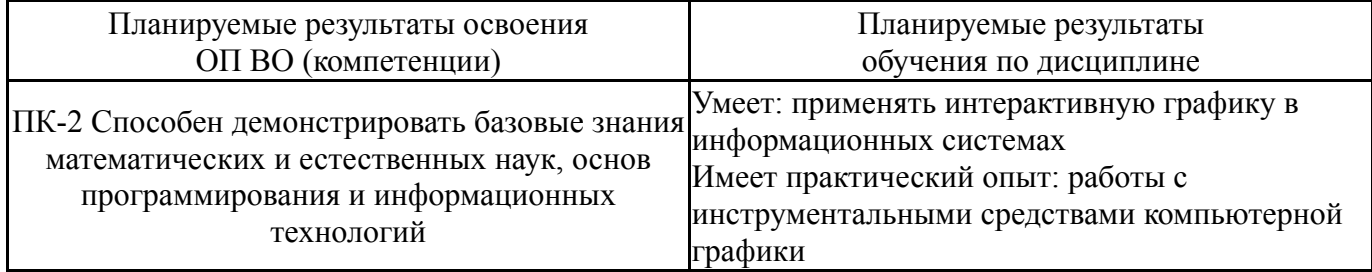

# **3. Место дисциплины в структуре ОП ВО**

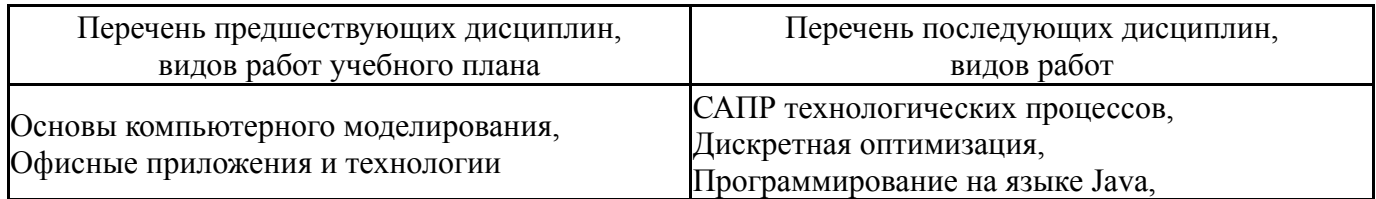

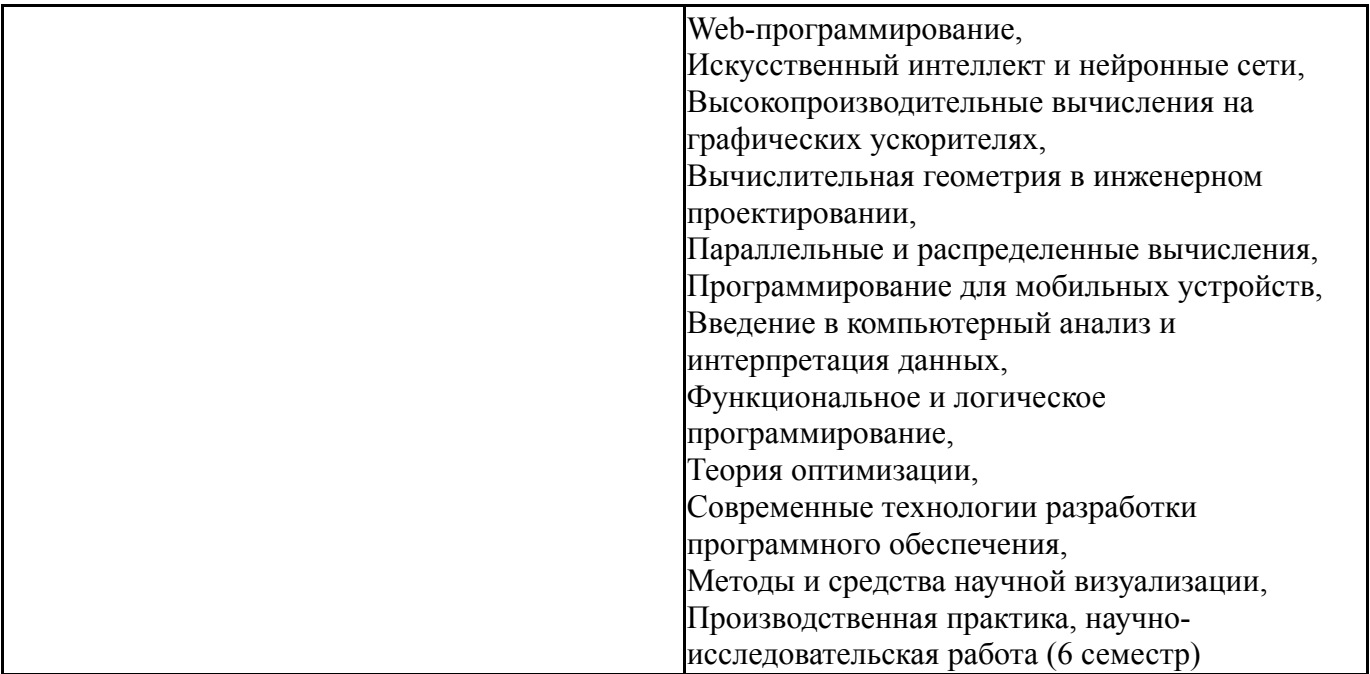

Требования к «входным» знаниям, умениям, навыкам студента, необходимым при освоении данной дисциплины и приобретенным в результате освоения предшествующих дисциплин:

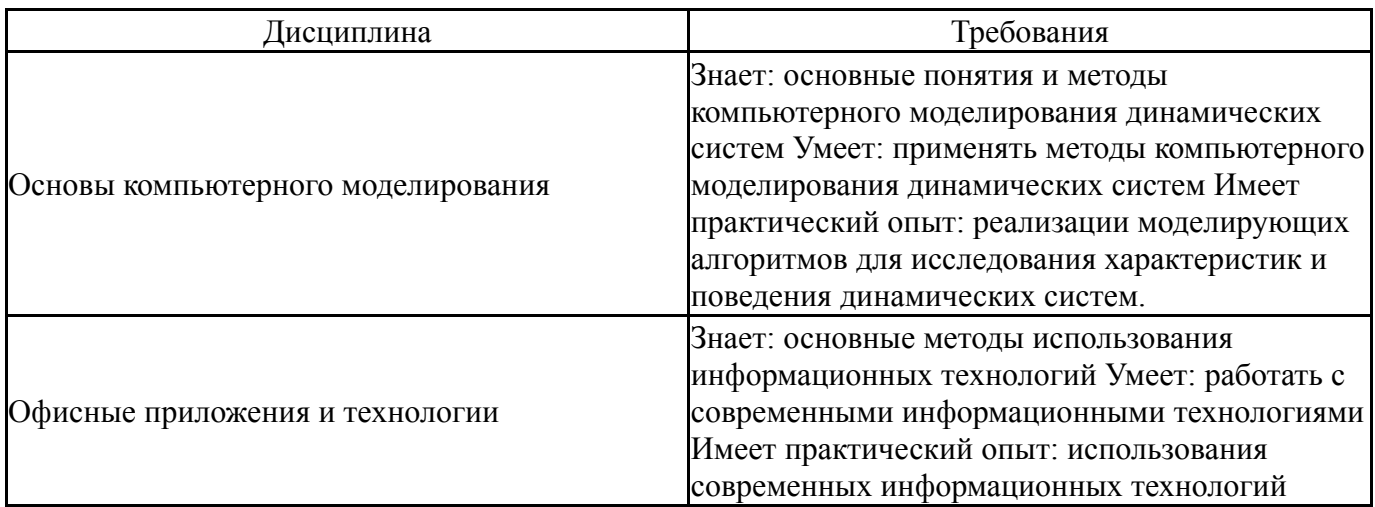

# **4. Объём и виды учебной работы**

Общая трудоемкость дисциплины составляет 2 з.е., 72 ч., 52,25 ч. контактной работы

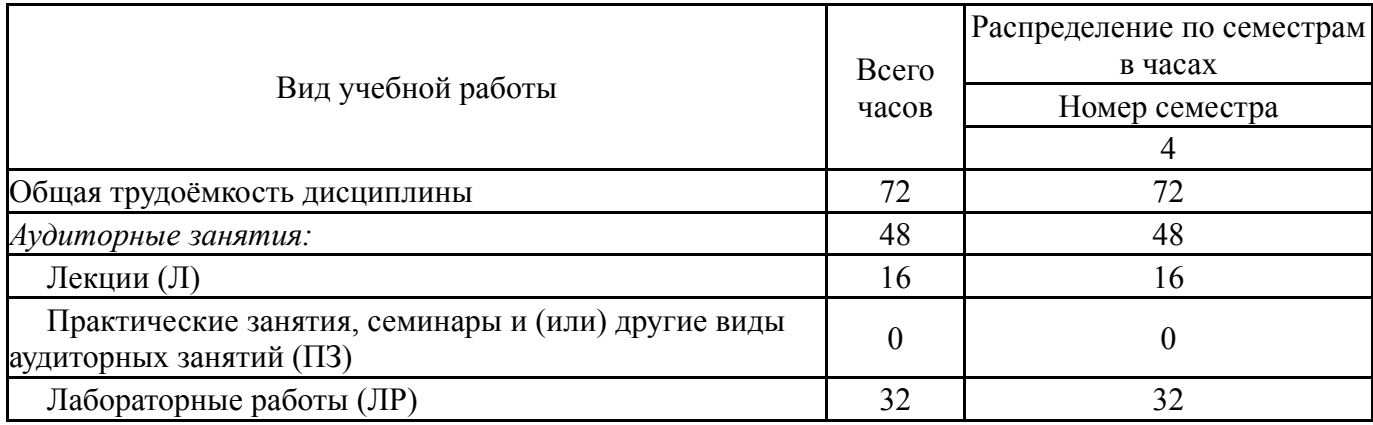

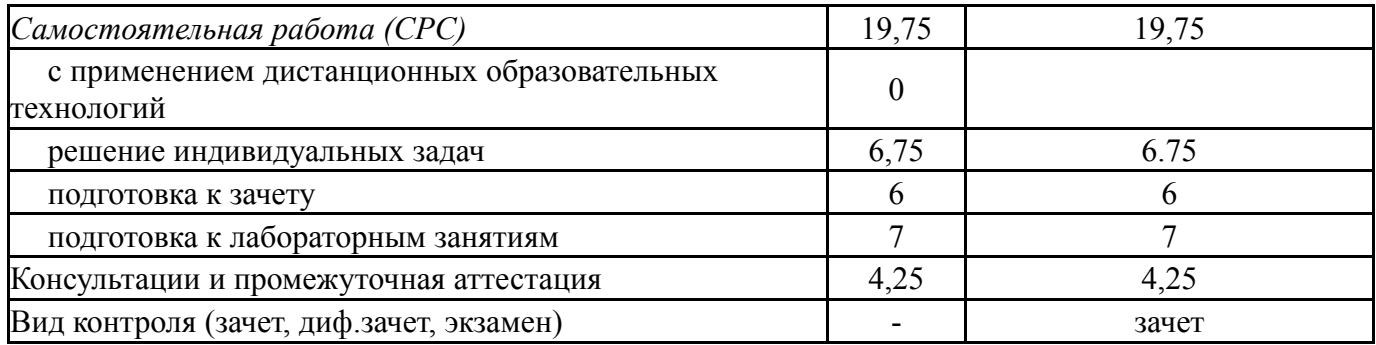

# **5. Содержание дисциплины**

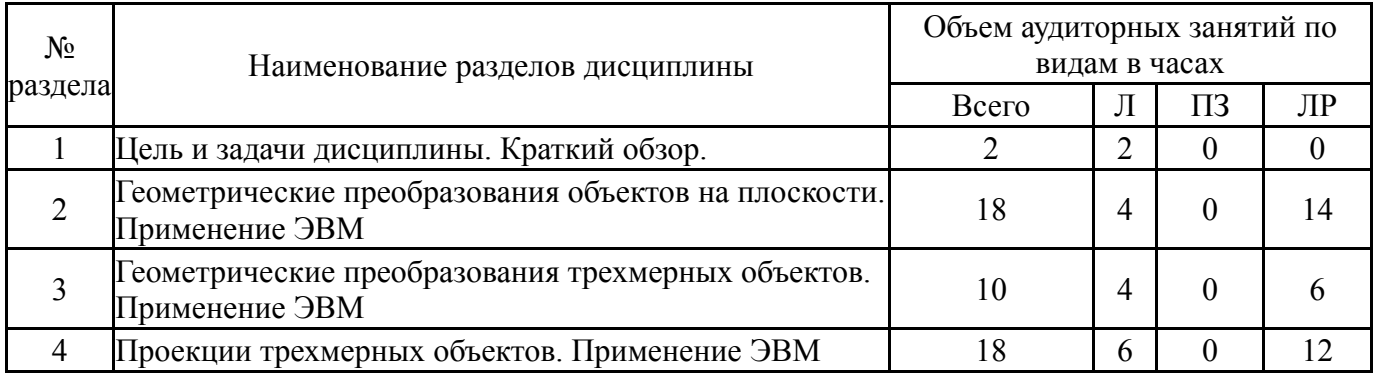

# **5.1. Лекции**

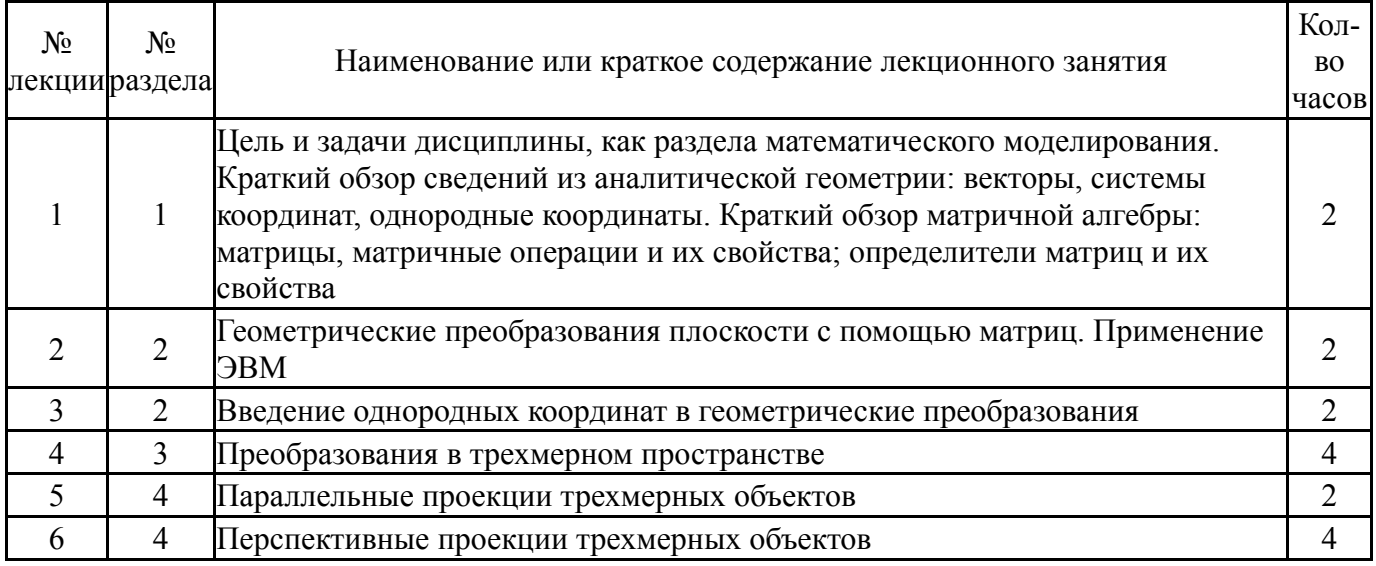

# **5.2. Практические занятия, семинары**

Не предусмотрены

# **5.3. Лабораторные работы**

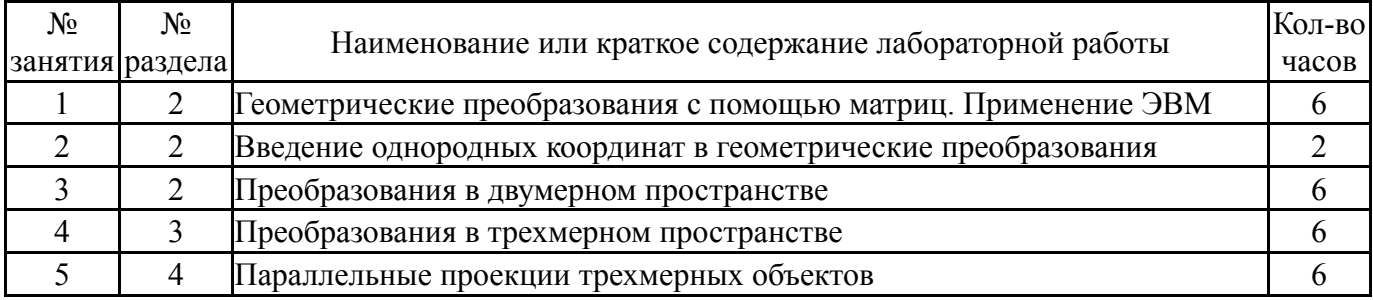

#### **5.4. Самостоятельная работа студента**

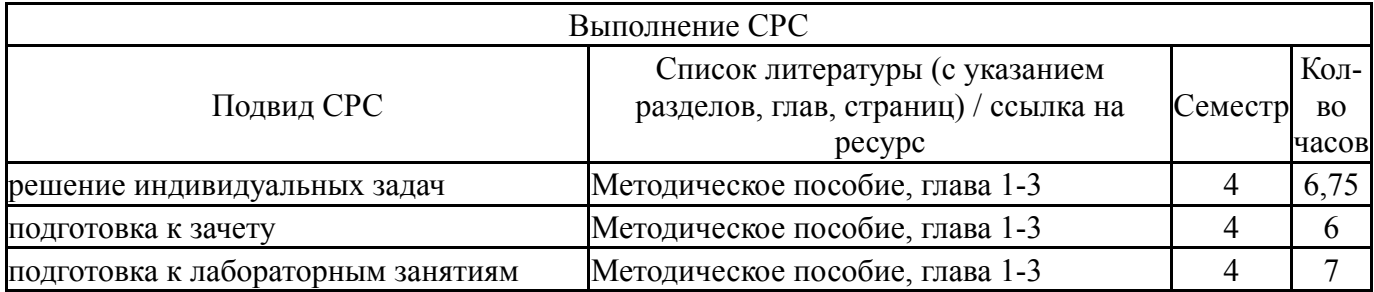

#### **6. Текущий контроль успеваемости, промежуточная аттестация**

Контроль качества освоения образовательной программы осуществляется в соответствии с Положением о балльно-рейтинговой системе оценивания результатов учебной деятельности обучающихся.

#### **6.1. Контрольные мероприятия (КМ)**

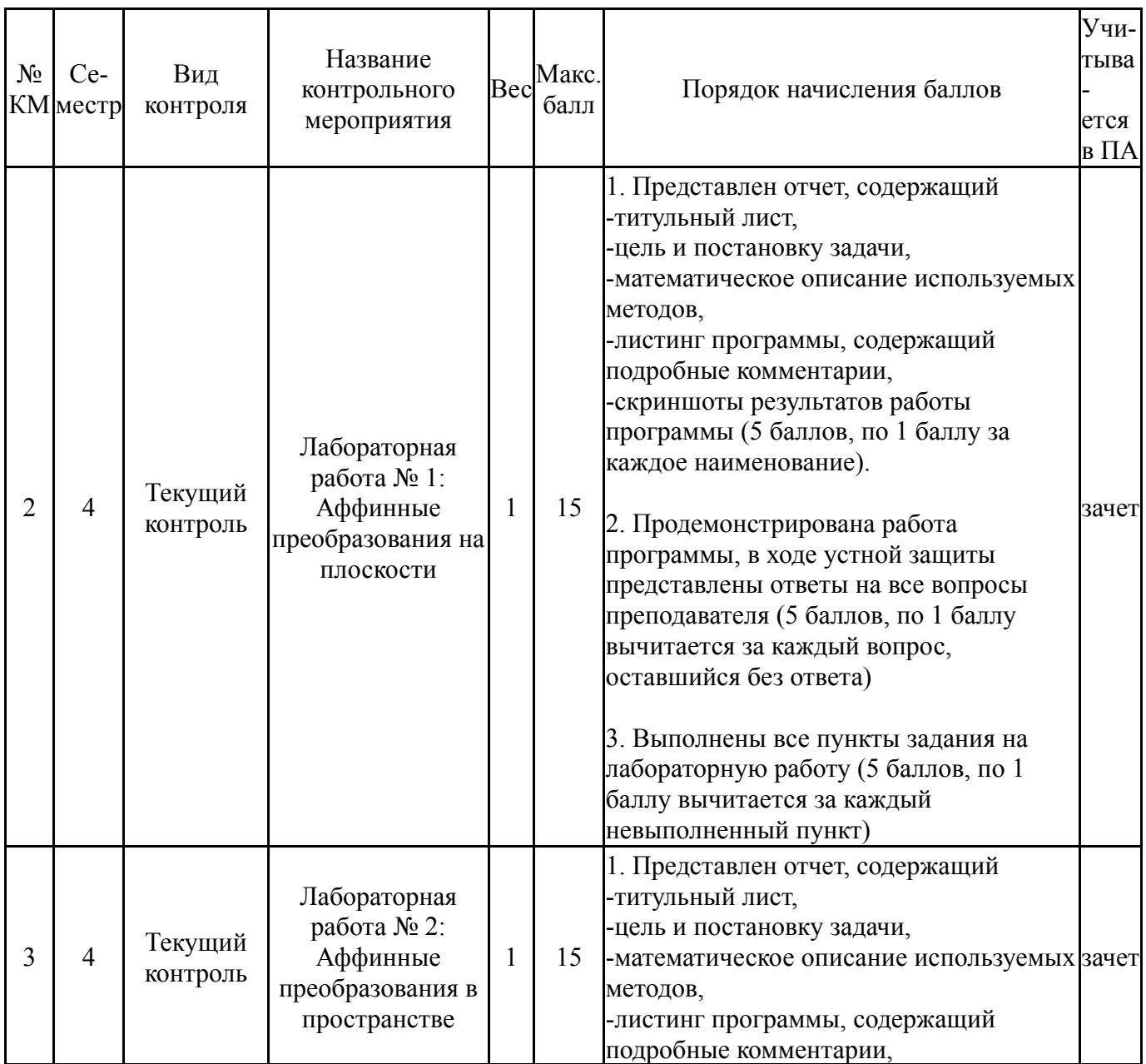

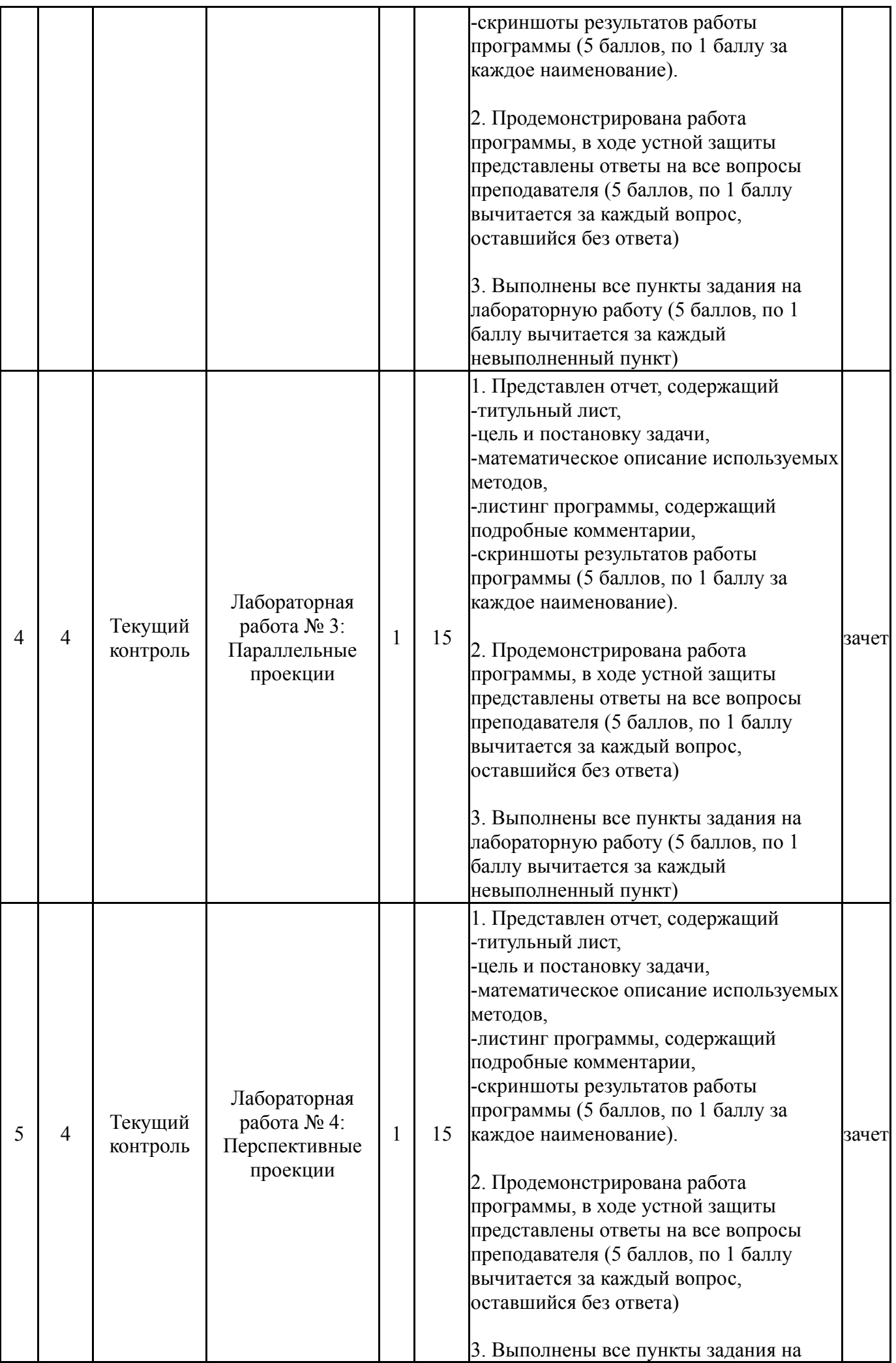

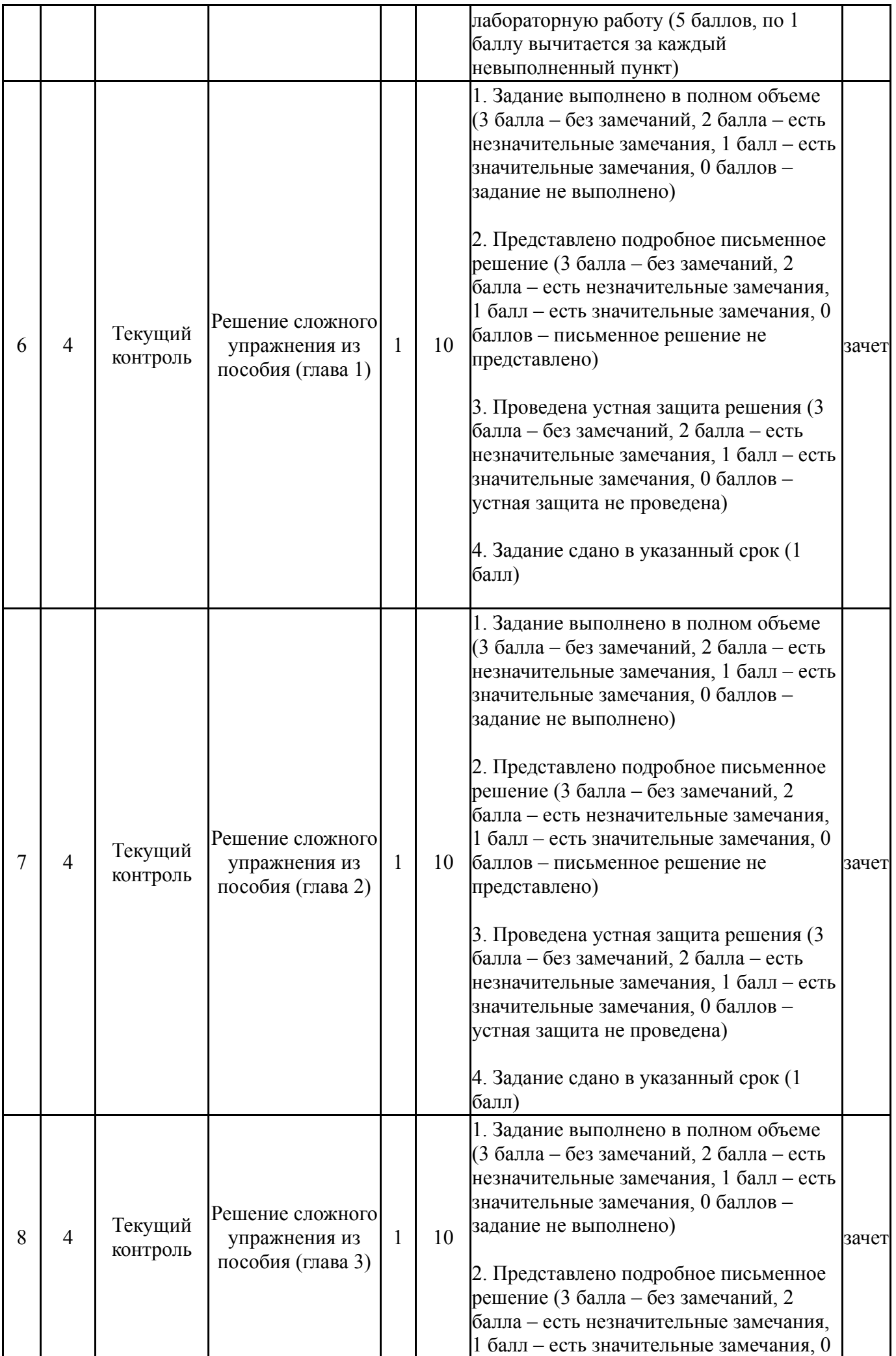

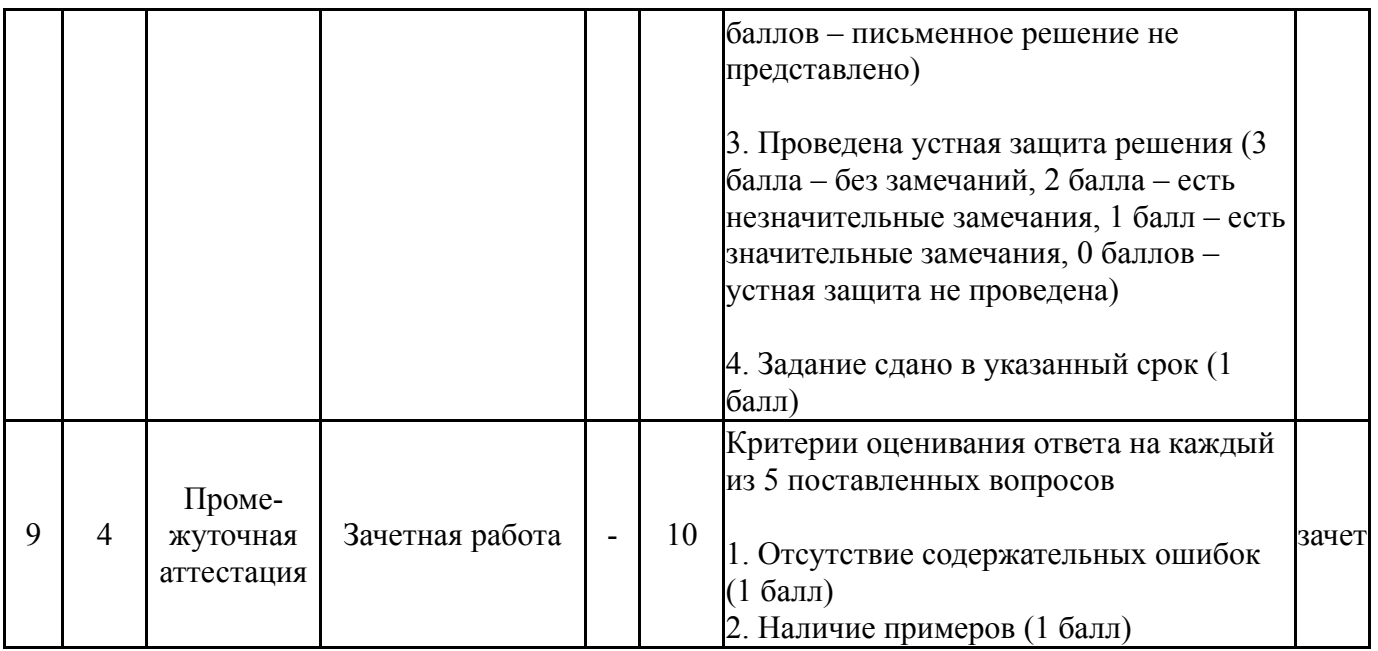

#### **6.2. Процедура проведения, критерии оценивания**

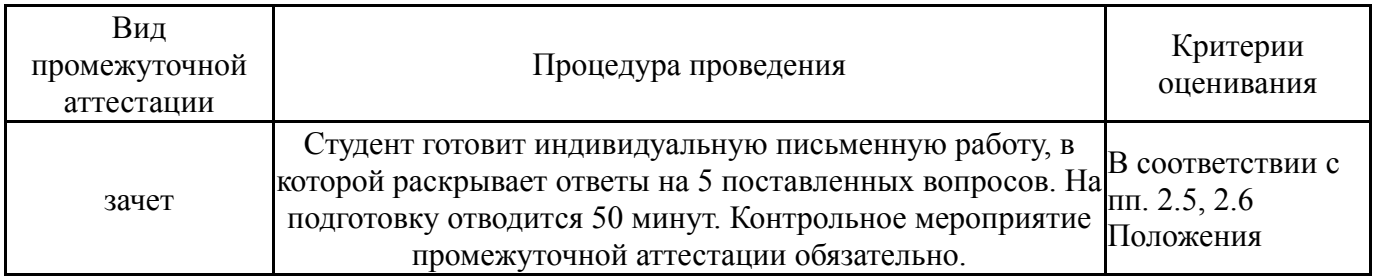

#### **6.3. Оценочные материалы**

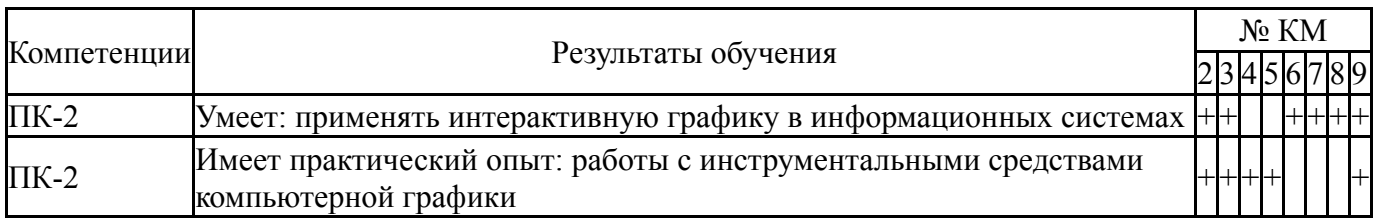

Фонды оценочных средств по каждому контрольному мероприятию находятся в приложениях.

#### **7. Учебно-методическое и информационное обеспечение дисциплины**

#### **Печатная учебно-методическая документация**

*а) основная литература:*

Не предусмотрена

#### *б) дополнительная литература:*

1. Роджерс, Д. Математические основы машинной графики Д. Роджерс, Д. Адамс; Пер. со 2-го англ. изд. П. А. Монахова, Г. В. Олохтоновой, Д. В. Волкова; Под ред. Ю. М. Баяковского и др. - 2-е изд., перераб. и доп. - М.: Мир, 2001. - 604 с. ил.

*в) отечественные и зарубежные журналы по дисциплине, имеющиеся в библиотеке:* Не предусмотрены

*г) методические указания для студентов по освоению дисциплины:* 1. Акимова, А.А. Математические основы геометрических преобразований каркасных моделей: учебное пособие / А.А. Акимова. -- Челябинск: Издательский центр ЮУрГУ, 2019. -- 82 с.

*из них: учебно-методическое обеспечение самостоятельной работы студента:*

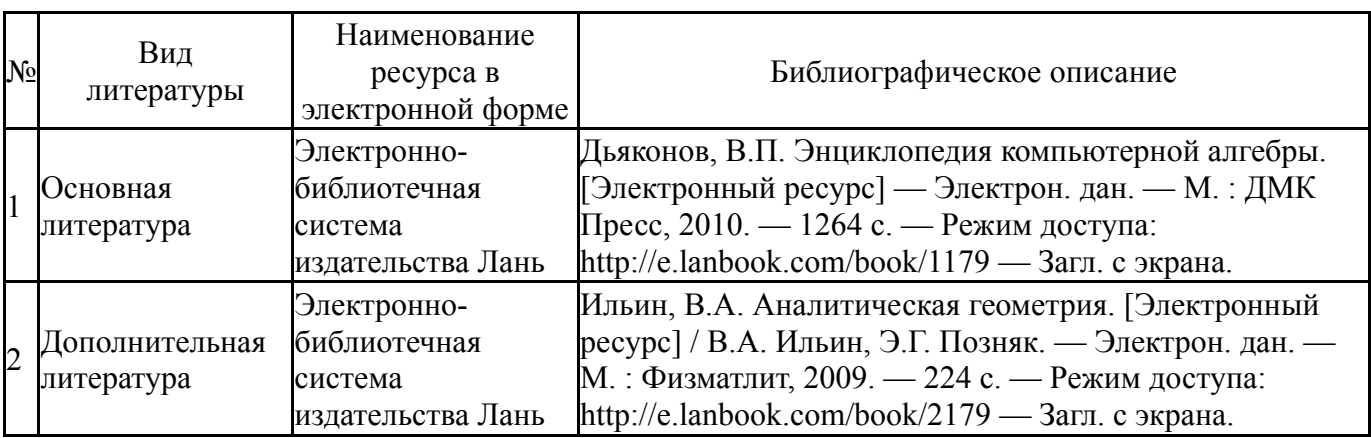

#### **Электронная учебно-методическая документация**

Перечень используемого программного обеспечения:

- 1. -Microsoft Visual Studio (бессрочно)
- 2. -Maple 13(бессрочно)

Перечень используемых профессиональных баз данных и информационных справочных систем:

#### Нет

#### **8. Материально-техническое обеспечение дисциплины**

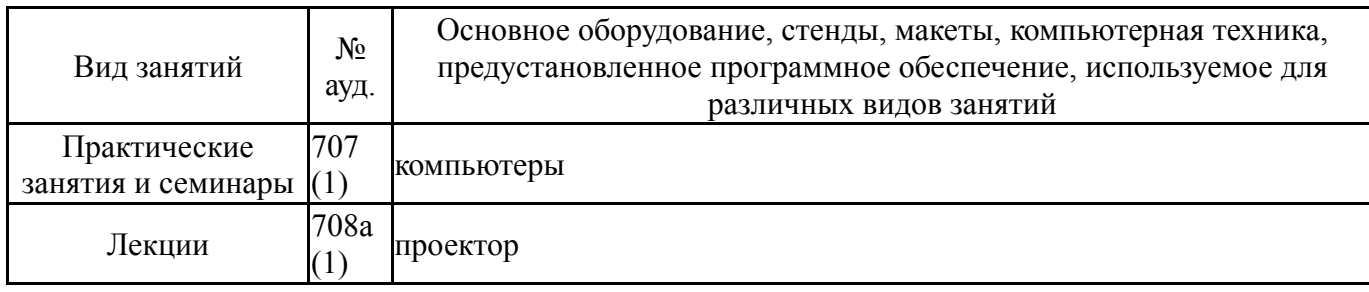